# **Interface Specification**

# **CRM4250/4200**

Cellular Radio Module

Standard Communications Corp. 1111 Knox St. Torrance, CA 90502 800-767-2831

Company Confidential

Standard Communications Corp.  $-1$ - November 20, 2000

# Preliminary Draft - subject to change without notice

Document Changes:

Initial Release: Rev. - 11/20/00

# Company Confidential

Standard Communications Corp.  $-2$ -<br>November 20, 2000

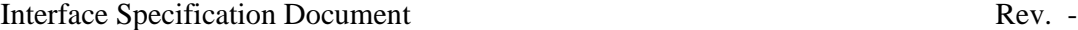

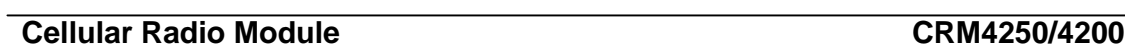

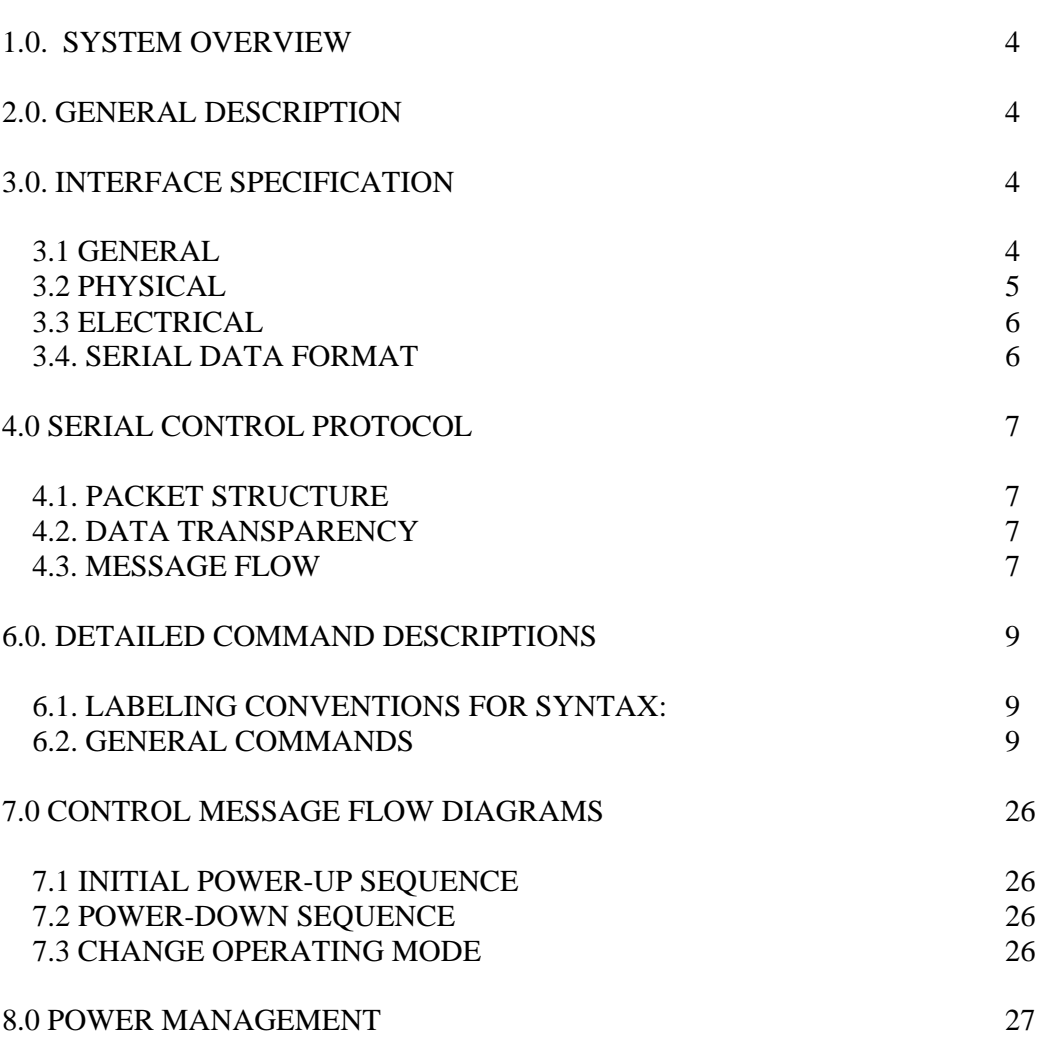

Company Confidential

Standard Communications Corp.  $-3$ - November 20, 2000

### 1.0. SYSTEM OVERVIEW

The Standard Communications CRM4250/4200 Cellular Radio Module is part of a two-piece solution for wireless data communications. The CRM4250/4200 unit is used in conjunction with a separate modem unit to provide a complete solution. This architecture allows use of multiple radio and other media interface modules with a common multi-standard modem unit.

## 2.0 GENERAL DESCRIPTION

The CRM4250/4200 contains all of the functional elements of a complete cellular telephone with the exception of the user interface and the battery. The unit includes a complete receiver and transmitter; plus, a micro controller and other circuitry to allow the unit to efficiently interface to an external modem unit.

## 3.0. INTERFACE SPECIFICATION

## 3.1 General

The CRM4250/4200 interface is designed to allow simple interfacing between various modems and radio modules. It is designed to be hardware and standard independent on both the radio and the modem sides of the interface. This interface has been submitted to the PCMCIA committee for adoption as an extension to the PCMCIA modem card auxiliary connector standard.

The interface command set includes operating modes to support many different radio system standards. At present, the standards defined for the interface include AMPS cellular telephone. Products utilizing this interface may support one or more of these operating modes and will have the ability to query the personality of a given module and to set the operating mode of a multiple mode module.

## Company Confidential

Standard Communications Corp. -4- November 20, 2000

## 3.2 Physical

The host interface to the CRM4250/4200 is implemented using a 20 pin  $(2x10)$  header connector. It provides all connections between the CRM4250/4200 and the base band controller and/or data modem.

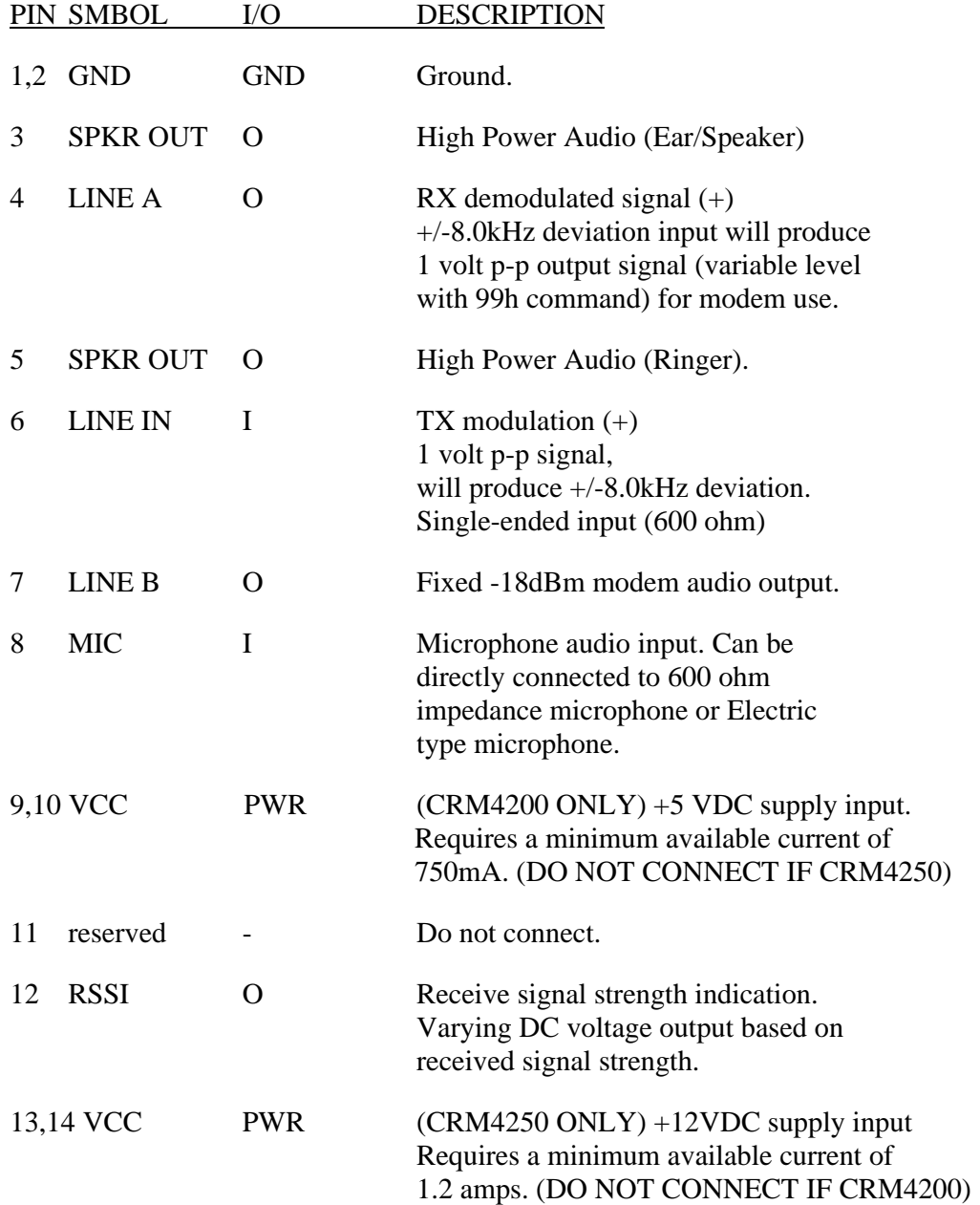

## Company Confidential

Standard Communications Corp.  $-5$ - November 20, 2000

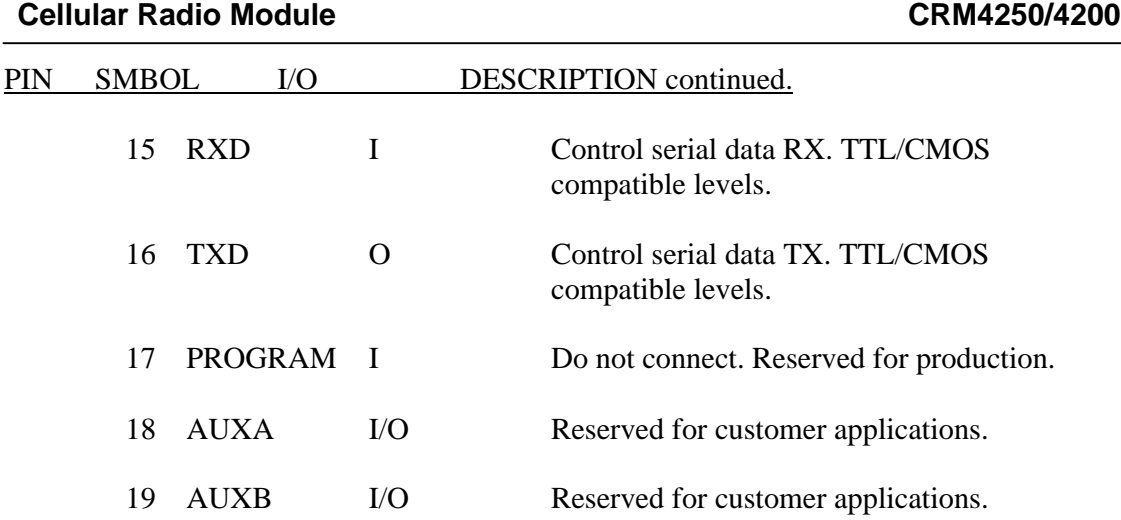

Note: Portions of this physical interface specification are in the process of being redefined. Contact the factory for latest status or for special requirements.

## 3.3 Electrical

<sup>3.3.1</sup> Serial Control Link

| Tx Data:   | TTL / CMOS logic level signal output for data from radio to host |
|------------|------------------------------------------------------------------|
| Rx Data:   | TTL / CMOS logic level signal input for data from host to radio  |
| Handshake: | none, handshakes implemented in s/w only                         |

### 3.4. Serial Data Format

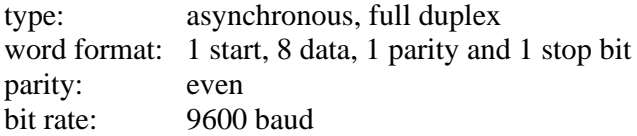

20 GND GND Ground.

# Company Confidential

Standard Communications Corp. -6- November 20, 2000

**Interface Specification Document** Rev. -

## **Cellular Radio Module CRM4250/4200**

## 4.0 SERIAL CONTROL PROTOCOL

4.1. Packet Structure

/ control field / data field / | SOF | byte count | command | data 1 | ... | data n | FCS |

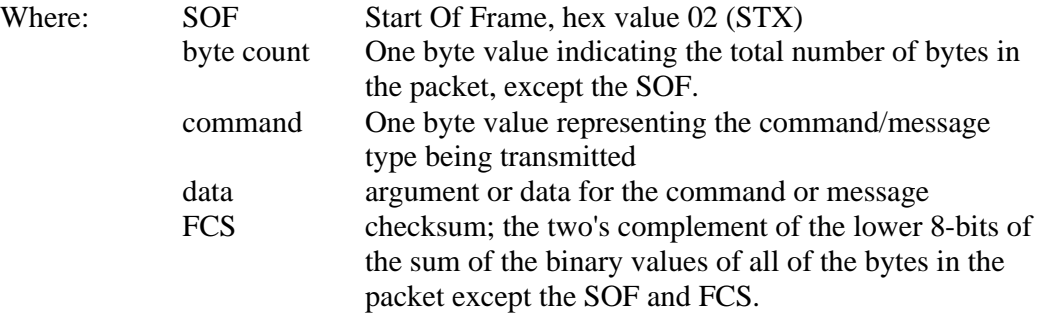

### 4.2. Data Transparency

Byte stuffing is used to reduce the probability of errors in frame synchronization. An STX (02 hex) byte in the control or data fields of the packet, without byte stuffing, could cause loss of frame synchronization. Byte stuffing applies only to the data and control fields.

Prior to transmission of a packet, a DLE (10 hex) byte will be inserted prior to every STX (02 hex) or DLE byte. The stuffed DLE byte is counted as a valid byte in determining both in the LEN byte count and the FCS.

Once all the byte stuffing has been completed, the LEN byte needs to be compared against the DLE. For the special case when the LEN byte is equal to a DLE 10h, the LEN byte is incremented by one and a DLE inserted between the SOF and LEN. Example of a LEN of 10h:

> SOF DLE LEN CMD …. FCS 02h 10h 11h 76h

Note: Do Not DLE the FCS byte.

- 4.3. Message Flow
	- step 1 Command / message transmitted (either direction)
	- step 2 Destination processor immediately sends ACK/NAK to acknowledge receipt of packet. (If required for command received.)

note: If necessary, destination processor initiates response message when requested command is complete and/or requested data is available.

# Company Confidential

Standard Communications Corp. -7- November 20, 2000

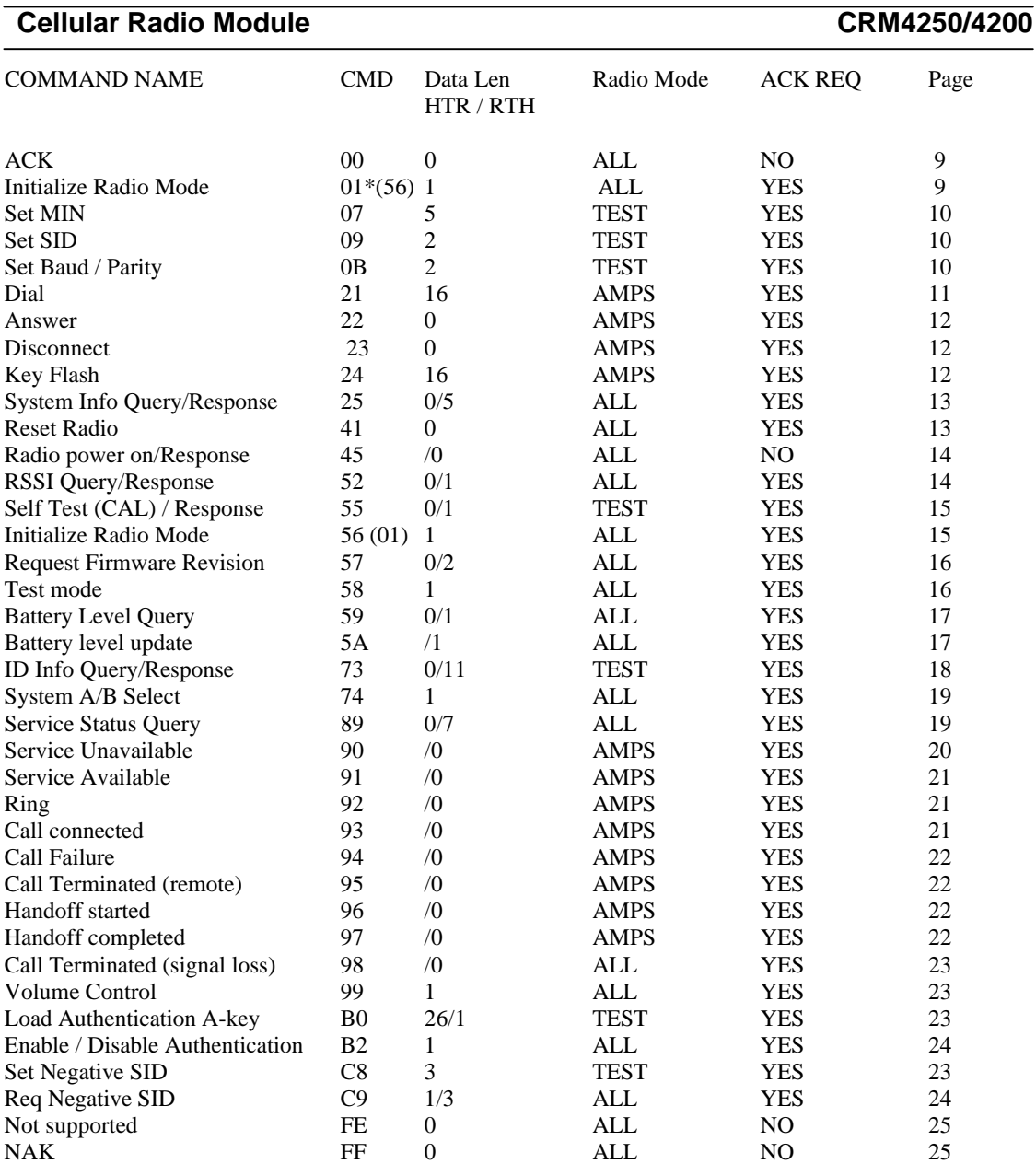

\* This command is subject to future removal Commands Are Not Supported, but will be in future revisions

Data Length

(HTR) Direction Host to Radio (RTH) Direction Radio to Host

Radio Mode

(AMPS) AMPS Data / AMPS Voice

# Company Confidential

Standard Communications Corp. -8- November 20, 2000

### 6.0. DETAILED COMMAND DESCRIPTIONS

6.1. Labeling conventions for syntax:

SOF = "start of frame" flag. Sent as 02 hex.

 $LEN = length of packet, in bytes.$ 

 $FCS = "checksum" calculated as described in section 4.1$ 

6.2. General Commands

Commands/messages listed in this section can be used under any operating mode. They include commands/messages for general flow control, selection and control of operating mode and general radio control.

00H Command ACK

This message is sent to acknowledge receipt of a command or message. Transmission of an ACK only indicates successful reception of a supported command, if data or other response is required, it will be sent in a separate message. An ACK must be received within 100ms of reception of a packet, otherwise the packet will be assumed lost and a retry will be attempted. While waiting for reception of an ACK message, any new messages must be held until the current message has been successfully acknowledged. After three unsuccessful retry attempts, an error condition should be declared and appropriate error recovery procedures initiated.

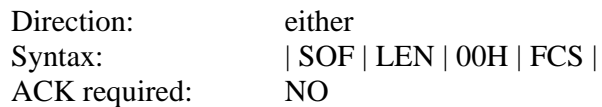

01H Command Initialize Radio Mode.

This command is used to select the operating mode of the radio. The appropriate value/bit is set in the data word to identify the selected mode.

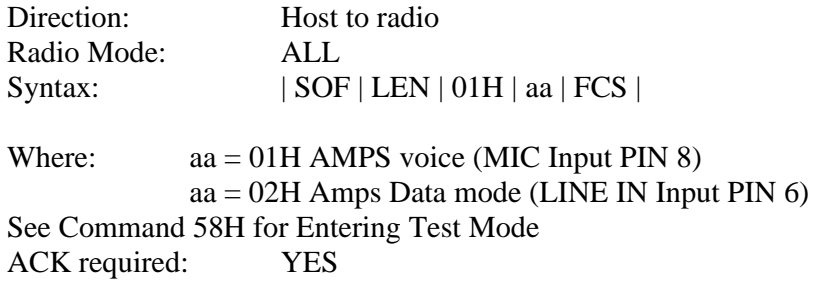

## Company Confidential

Standard Communications Corp. 49- 19- November 20, 2000

07H Command Set MIN.

This command is used to set the cellular phone number (MIN) of the radio. This parameter is normally set at the time of cellular service activation by the equipment or service provider.

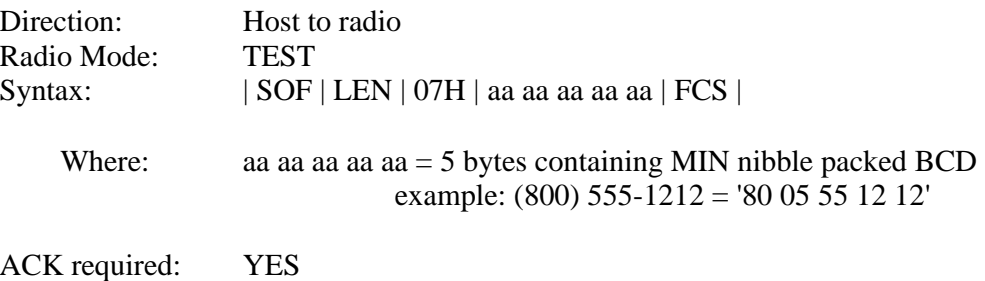

## 09H Command Set SID.

This command is used to set the home system ID (SID) corresponding to the cellular phone number. This parameter is normally set at the same time of the cellular phone number (MIN) is programmed into the radio.

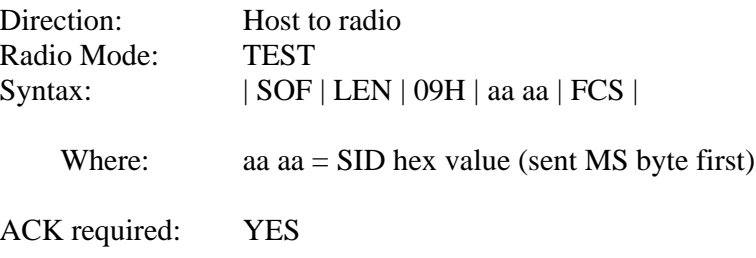

Note: The SID as provided from the cellular carrier is usually in decimal format. Converting this to hex is required.

## Company Confidential

Standard Communications Corp. -10- November 20, 2000

0BH Command Set Serial Communication Baud Rate

This command is used to set the baud rate and serial format on the serial control interface of the radio.

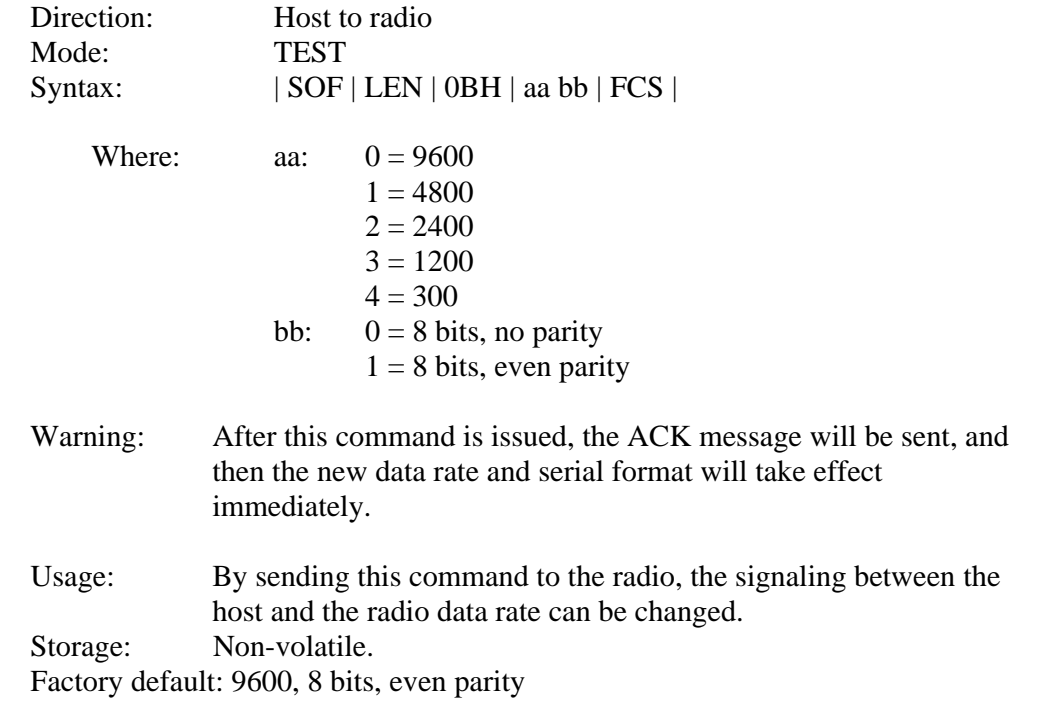

21H Command Dial - send.

This command is used to place a cellular call. It is the equivalent of dialing the number and pressing SEND on a cellular telephone.

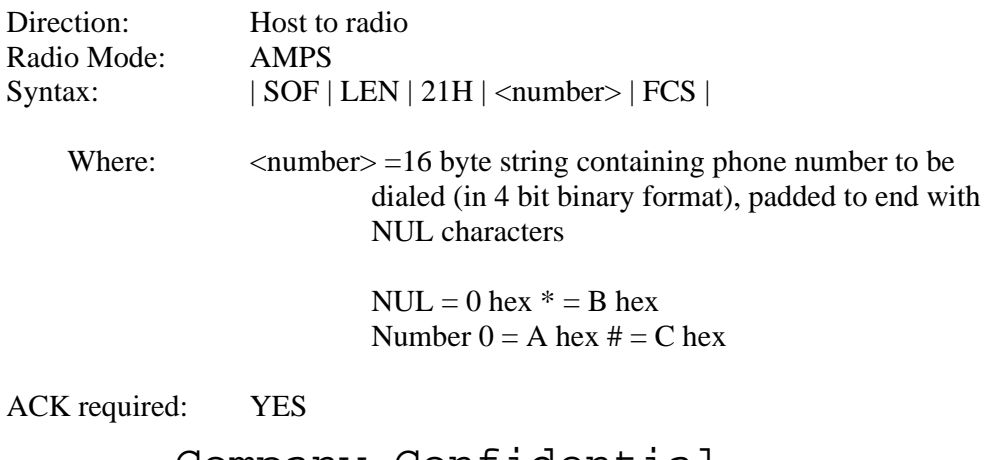

Company Confidential

Standard Communications Corp.  $-11$ - November 20, 2000

22H Command Answer.

This command is used to answer an incoming call.

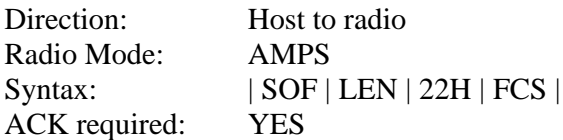

## 23H Command Disconnect

This command will terminate a call in process. It is equivalent to pressing the END key on a cellular telephone.

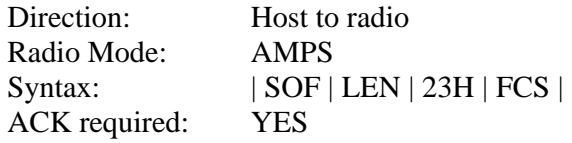

## 24H Command Key flash

This command is used to send the equivalent of a hook or key flash to the telephone network. This is used in some systems to access call waiting or other custom features.

A simple flash message is sent with either a null string or the last number dialed in the number field. A second call (for 3-way dialing) is initialed by sending a flash message with the new number to be dialed in the number field.

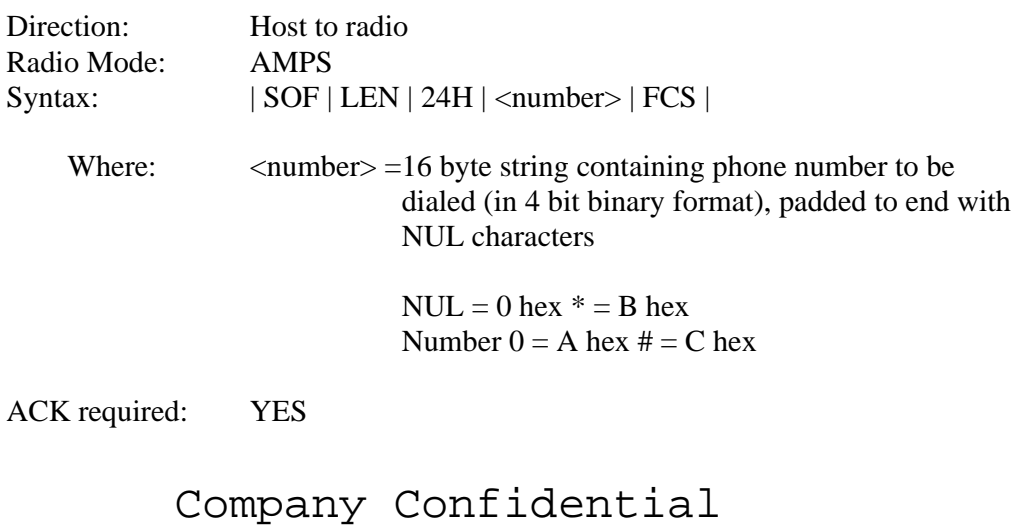

Standard Communications Corp.  $-12$ - November 20, 2000

25H Command Current Information Query

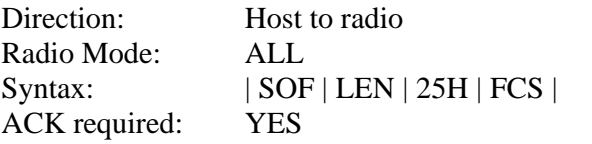

## 25H Command Current Information Response

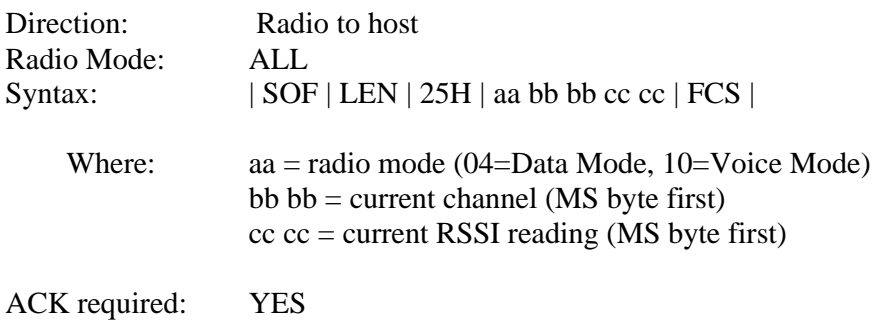

### 41H Command Reset Radio

Initiates a 'reboot' of processor on radio. Result of a proper reset will be transmission of a 'ready' (45h) message.

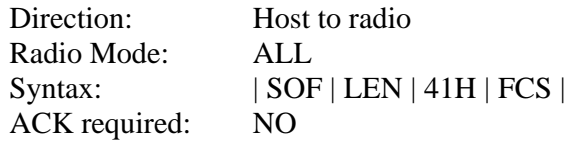

45H Command Radio Power ON Response

This command is sent instructing the radio's controller to turn power on to the radio portion of the board.

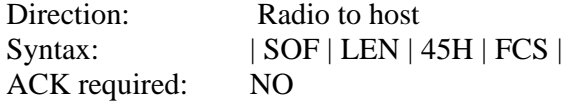

Some Applications have been not waiting long enough to receive this command and mistakenly detecting a boot up sequence error. Ensure future revision compatibility the application should wait up to 5 Seconds before giving up on the Power On Response command.

# Company Confidential

Standard Communications Corp.  $-13$ - November 20, 2000

52H Command RX signal level (RSSI) Query

This command is used to get the current strength of the base station signal seen by the receiver.

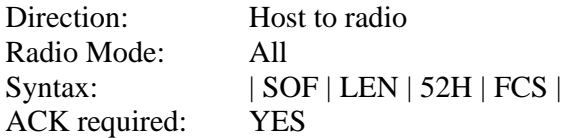

52H Command RX Signal Level (RSSI) Response

This message is sent in response to a RSSI Query command. It provides the signal strength measurement as an unsigned integer value.

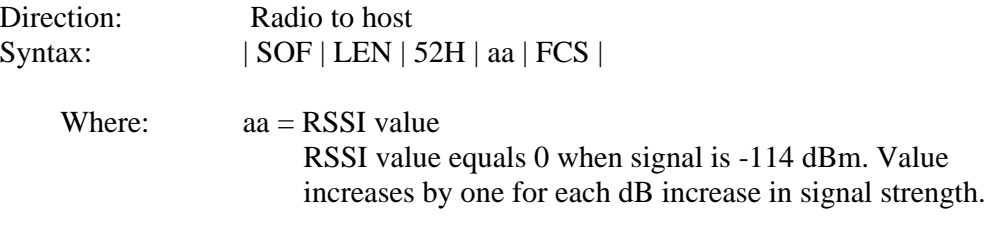

ACK required: YES

55H Command Run Self Test. (CAL)

This command is used to initiate a self test of the radio. The resulting Self Test Result message will provide a pass-fail indication of the test result.

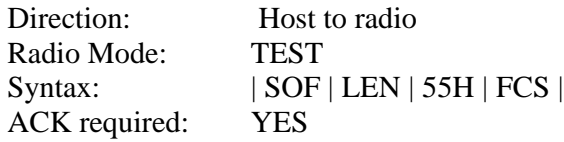

Self-Test 55h will no longer verify the non-volatile memory by writing and reading to all address locations. This was done to reduce the risk of corrupting the Non-Volatile (EEPROM) memory when power is removed during the Self-Test. Self-Test typically took 1.5 seconds now is completed in under 10 ms. The Non-volatile memory can still be verified using the Hardware Test Command DEh and Hardware Failure DFh.

## Company Confidential

Standard Communications Corp.  $-14$ - November 20, 2000

55H Command Self test result.

This message is sent in response to the Run Self Test command. The data provided is a simple pass-fail indication of the test result.

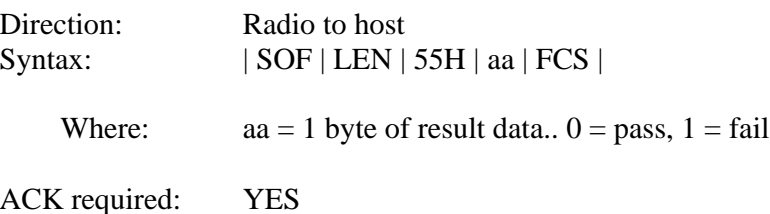

56H Command Initialize Radio Mode.

This command is used to select the operating mode of the radio. The appropriate value/bit is set in the data word to identify the selected mode.

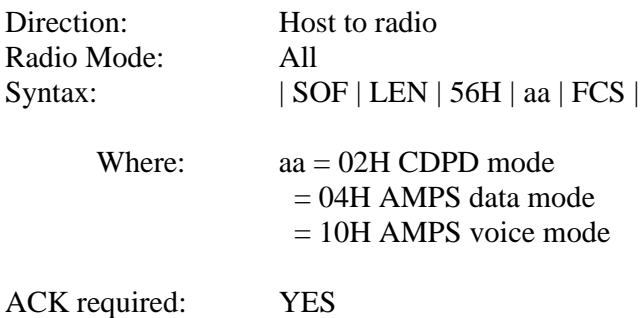

## 57H Command Software Revision Query (ENQ)

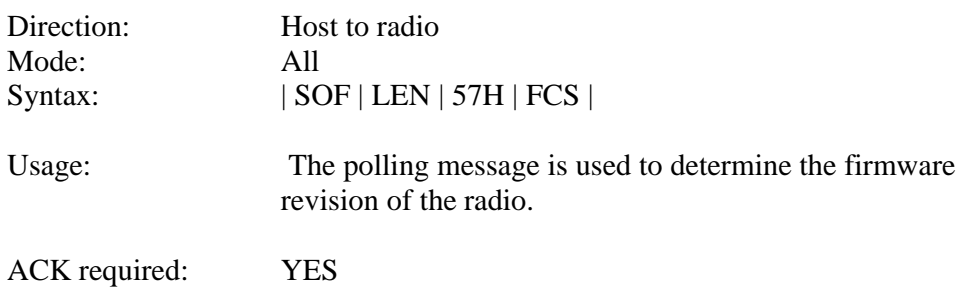

# Company Confidential

Standard Communications Corp.  $-15$ - November 20, 2000

57H Command Software Revision Query (ENQ) Response

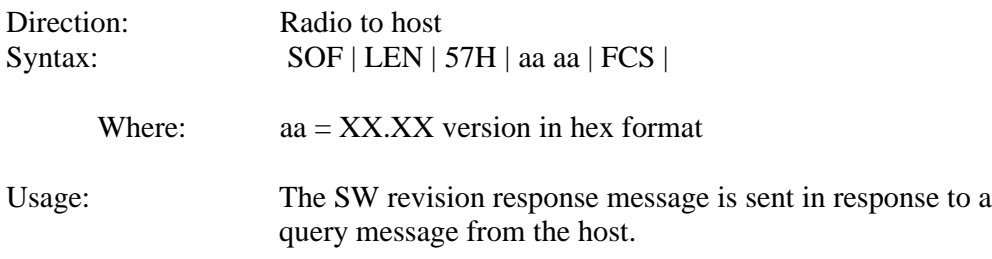

## 58H Command Test Mode

This command is used to place the radio into test mode.

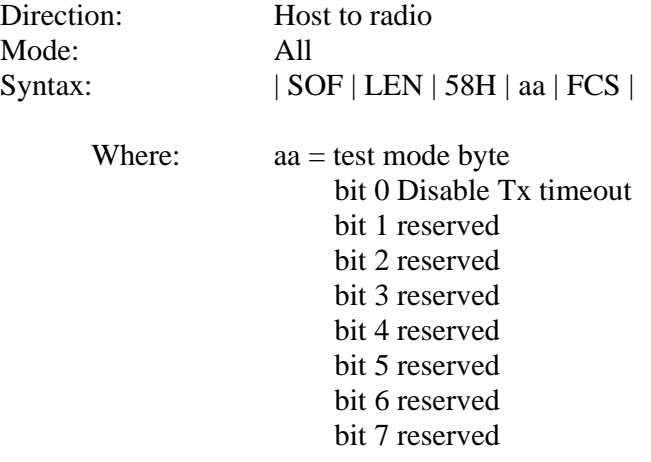

ACK required: YES

Company Confidential

Standard Communications Corp.  $-16$ - November 20, 2000

59H Command Battery Level Query

This command is used to get the current reading of the battery level.

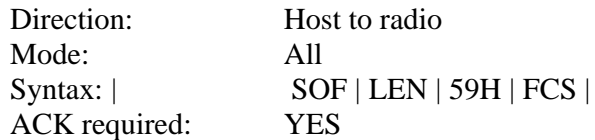

### 59H Command Battery Level Response

This message is sent in response to a Battery Level Query command. It provides the battery level measurement as a percentage value.

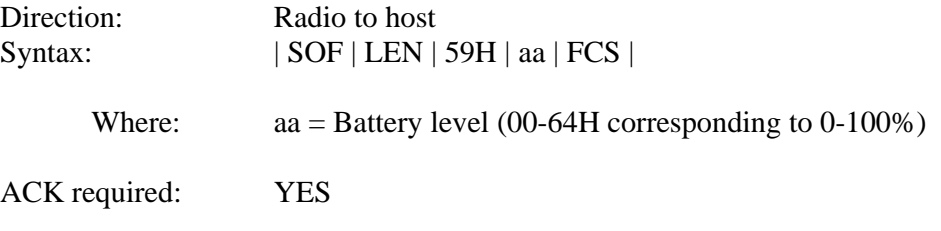

Note: Command Removed in Revision V00.37

## 5AH Command Battery level update

This message is sent automatically when the battery level drops below 5%.

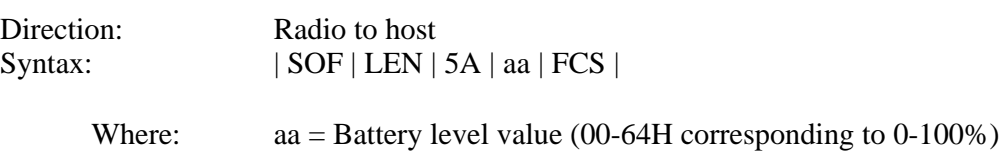

ACK required: NO

# Company Confidential

Standard Communications Corp.  $-17$ - November 20, 2000

73H Command ID Information Request.

This command is used to read the current configuration and identity information from the radio. The result will be an ID Information Response message.

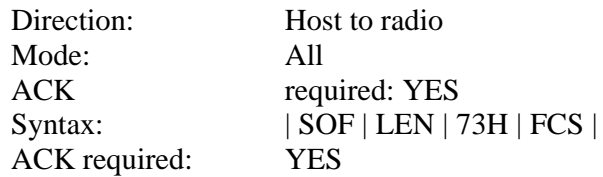

73H Command ID Information Response.

This message is sent in response to an ID Information Request command.

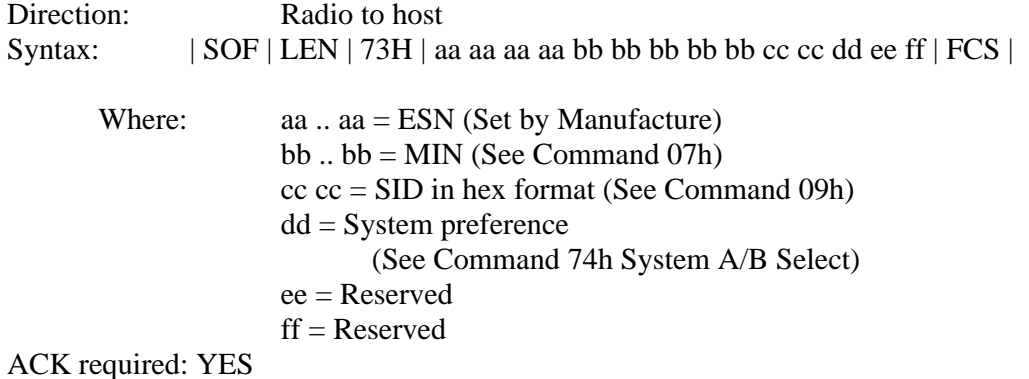

74H Command System A/B select.

This command is used to set the criteria for accessing the two sides of the cellular network.

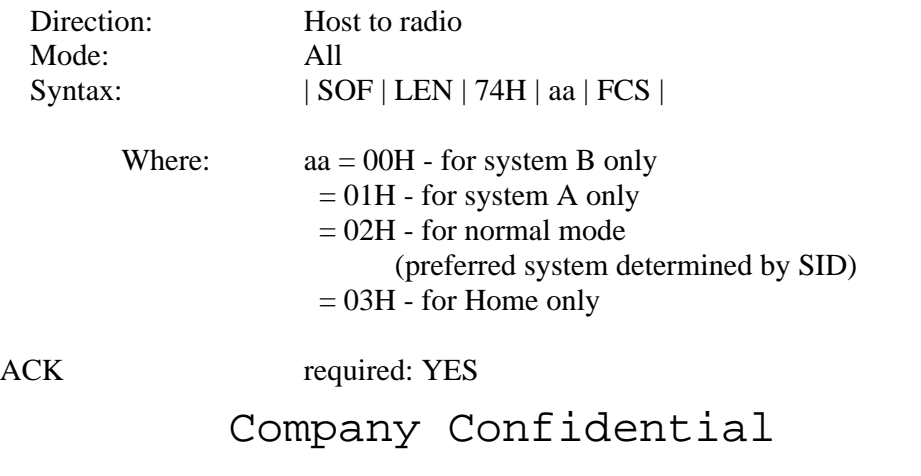

Standard Communications Corp. -18- November 20, 2000

89H Command Service Status Query

This message is originated by the host in order to confirm the availability of cellular service.

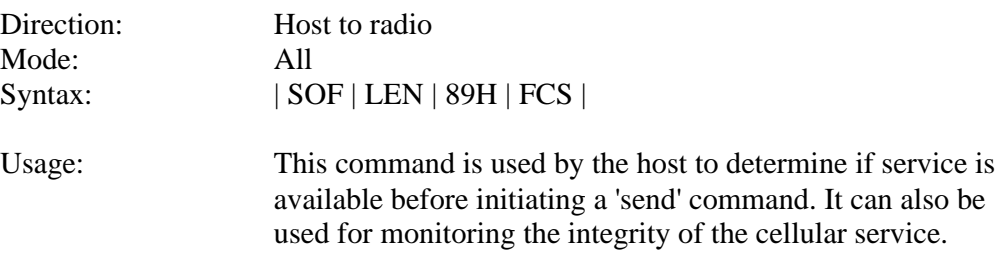

## 89H Command Service Status Response

This message is sent to the host in response to a Service Status Query.

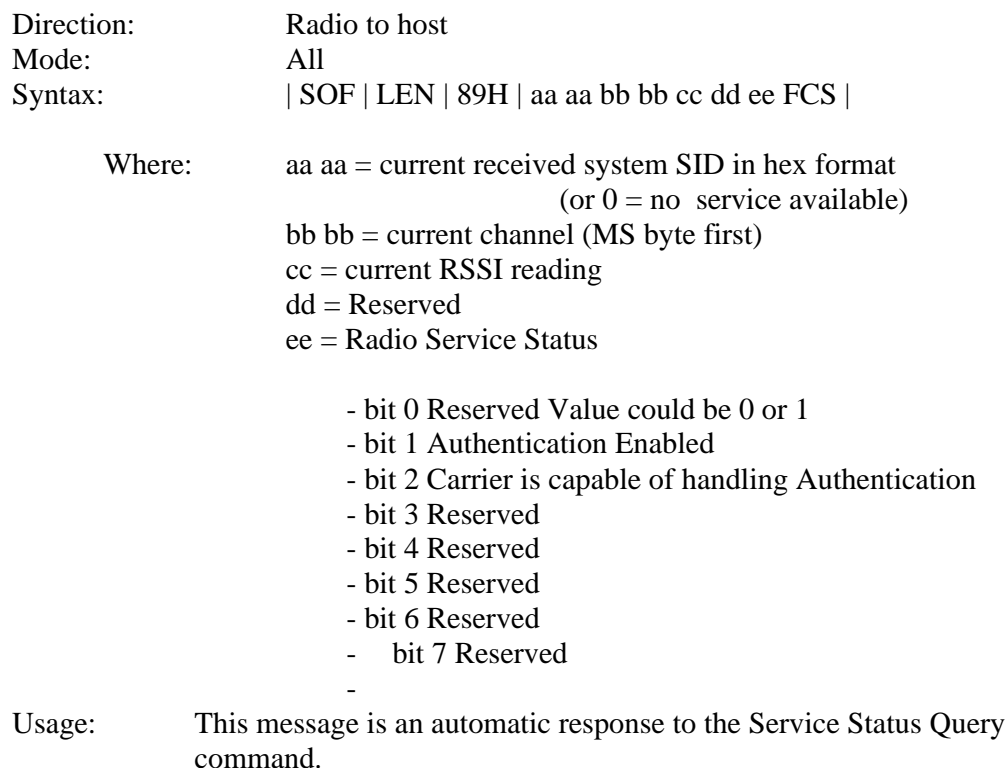

# Company Confidential

Standard Communications Corp. 19- November 20, 2000

90H Command Service unavailable.

This message is originated by the radio whenever there is a loss of available service. When service becomes available, or if alternate service is determined to be available, a new service available message will be sent.

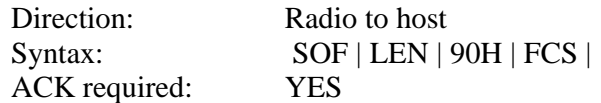

91H Command Service available / service status.

This message is originated by the radio whenever there is a change in the service available status (except no service). The status  $bit(s)$  are set to indicate the new service status.

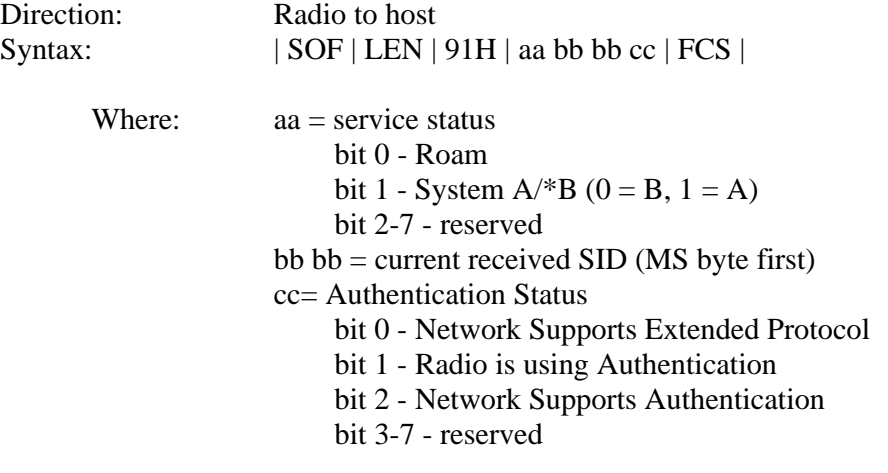

ACK required: YES

92H Command Ring.

This message is originated by the radio upon notification from the base station of an incoming call. It is automatically re-sent every five (5) seconds until the call is either: 1) answered; 2) terminated by the caller; or 3) 65 seconds has passed since notification of the incoming call.

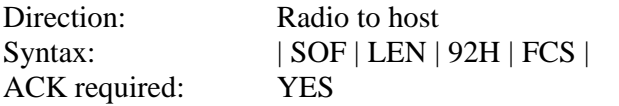

Company Confidential

Standard Communications Corp. -20- November 20, 2000

93H Command Call established.

This message is originated by the radio when an attempt to place a call has been successful. This message only indicates successful connection to the cellular system, not to the final calling destination.

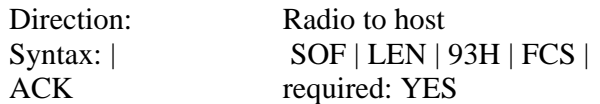

94H Command Call failure indication (CFI).

This message is originated by the radio when an attempt to place a call is unsuccessful.

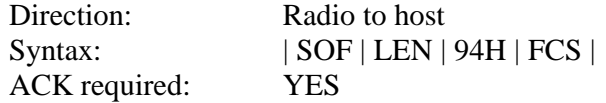

95H Command Call terminated (remote)

This message is originated by the radio whenever an established call is terminated by the base station without a hang up command. This message is also sent when a ringing incoming call is terminated at the origin before the 65 second timeout.

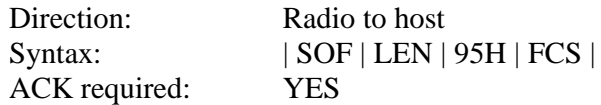

96H Command Handoff pending.

This message is originated by the radio whenever it receives a handoff or frequency change order from the base station. This is to notify the modem that the data carrier and data flow will be temporarily interrupted during the change.

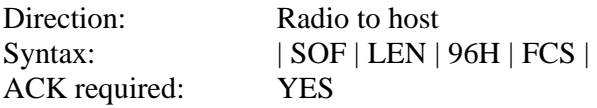

## Company Confidential

Standard Communications Corp.  $-21$ - November 20, 2000

97H Command Handoff complete

This message is originated by the radio after a frequency change when communication with the base station has been successfully established.

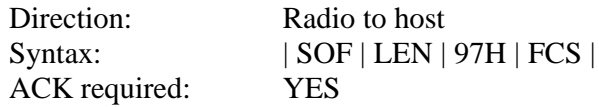

98H Command Call terminated (loss of signal).

This message is originated by the radio whenever an established call is terminated by the radio due to loss of signal from the base station for more than 5 seconds.

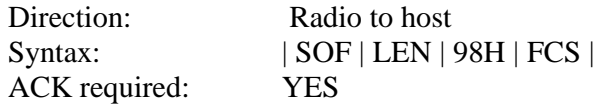

99H Command Volume Control

This command is used to adjust the Radio Volume (amplitude) on output pins of the JL01 Host Interface Connector. If CRM4250/4200 is in AMPS DATA mode, then this command will change the Amplitude of PIN 4 (LINE A). If the Radio mode is any other setting it will change the Amplitude of PIN 3 (SPKR OUT).

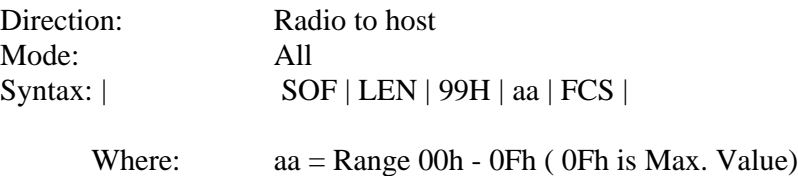

ACK required: YES

## Company Confidential

Standard Communications Corp.  $-22$ - November 20, 2000

B0H Command: Load Authentication A-key

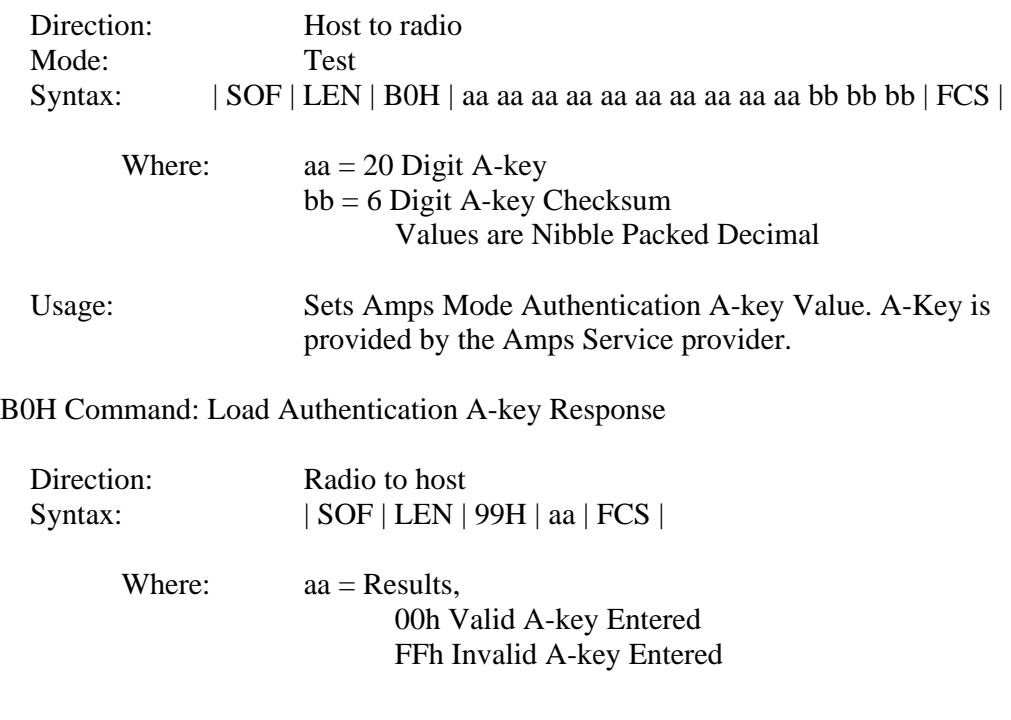

B2H Command: Set Authentication

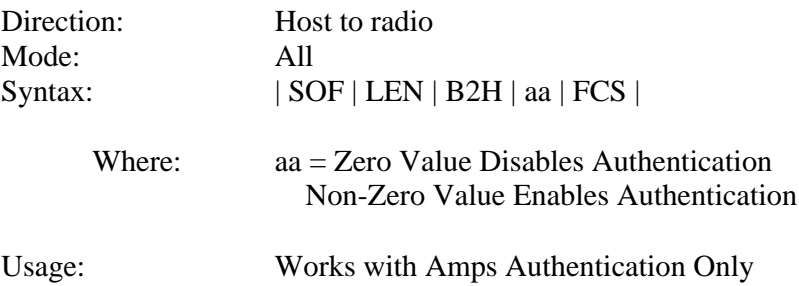

# Company Confidential

Standard Communications Corp.  $-23$ - November 20, 2000

C8H Command Set Negative SID

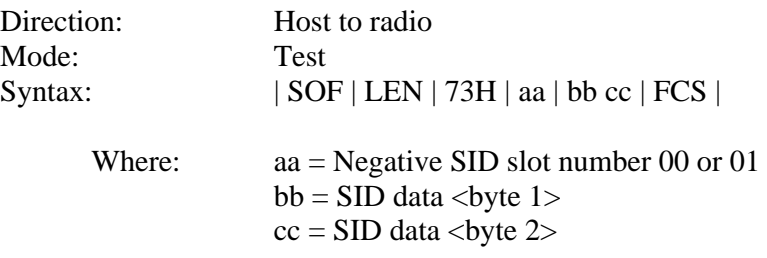

SID data is sent as 2 consecutive bytes with Byte 1 being the most significant byte of SID, and Byte 2 being the least significant.

Usage: This message is used to identify cellular system IDs that the unit should ignore and not consider service available from.

This feature is intended to prevent units installed in locations near cellular market borders from locking to the wrong system.

There are currently two negative SID slots available (00 and 01).

Storage: Non-volatile.

### C9H Command Request NSID

This command will query the radio for its programmed negative SIDs.

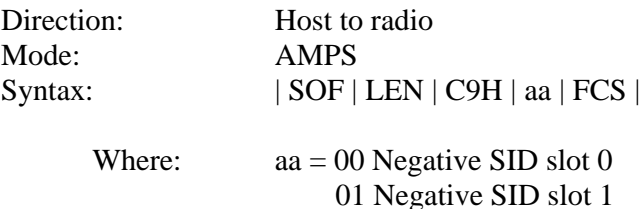

Usage: By using this command the negative SID programmed can be read out to the host controller. The negative SID is a system ID that the unit will ignore so that it cannot lock to it erroneously. Typical usage is where there is a signal presence from two different carriers (A or B side) with different SIDs. The desired SID can be isolated by banning operation on the undesired SID. This example deals with different carriers on the same side (A and A or B and B).

## Company Confidential

Standard Communications Corp.  $-24$ - November 20, 2000

C9H Command Request NSID Response

This command will query the radio for it's programmed negative SIDs.

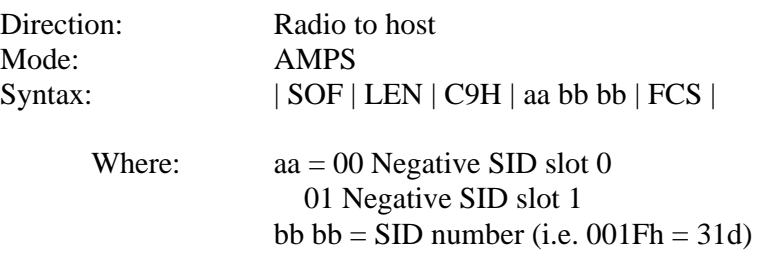

Usage: This command response is associated with the NSID query (C9h) FEH Command Unsupported Command Response This message is sent in response to a command or message which is not supported in the current operating mode or by the operating software version.

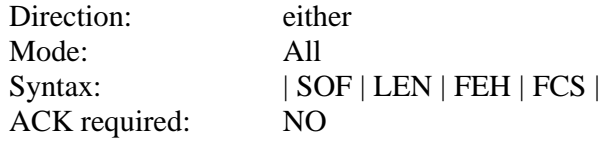

FFH Command NAK.

A NAK message is sent when a packet is received with a good checksum (FCS), but that has one or more of the following errors:

- length not acceptable for the given command

- unrecognized byte in the data field

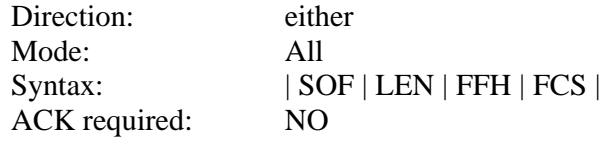

## Company Confidential

Standard Communications Corp.  $-25$ - November 20, 2000

### 7.0 CONTROL MESSAGE FLOW DIAGRAMS

7.1 Initial Power-up Sequence

Upon initial power-up, the unit will execute a basic self-test / initialization routine and, upon successful completion, send out a 'Radio Power On' message. The normal sequence is then to initialize the radio mode (Data, Voice, Diagnostic).

If you select the Voice or Data mode the unit will then attempt to locate cellular service and, if available, will indicate such with a 'Service Available' message.

At this point the unit is ready for normal operation.

Note: Your must select one of the three modes upon power up, radio reset or upon receiving the 45h command.

7.2 Power-down Sequence

Normal power-down sequence requires shutting down any call or other connection in process before removing power from the unit.

7.3 Change Operating Mode

The operating mode of the radio can be changed at any time using the set Initialize radio mode command (56h). Care should be taken to insure that any connection established in one mode is terminated (or properly monitored) when changing to an alternate mode.

## Company Confidential

Standard Communications Corp. -26- November 20, 2000

## 8.0 POWER MANAGEMENT

The CRM radio in AMPS mode draws approximately 30-50mA. This is in a state where the CRM is listening to the control channel for pages (incoming calls). If your application does not utilize incoming calls, then the CRM may be switched OFF (VCC remove from pins  $9 & 10$  (CRM4200) or pins 13  $& 14$  (CRM4250) to conserve power completely.

During a phone call / conversation, the CRM4250 can draw a nominal 1.0 Amps (3 watts), the CRM4200 can draw a nominal 700mA (600mW). Depending upon how long the call lasts will determine the length of time that the power supply must maintain at least 1.3 Amps for Class I operation (3 watts) or up to 740mA for Class III operation (600Mw). The CRM may be asked by the cellular system to reduce the output power due to the strong RSSI (received signal strength indication) by the cell site during the call. This depends upon the physical location of the CRM to the cell site. In mobile applications the CRM may change power levels several times during a conversation.

Fixed applications usually have consistent power consumption based on the locked location. You should consider worst case scenarios in the event that the CRM is placed in a spot that is located far from the nearest cell or located near the cell site.

When planning a power consumption model the efficiency of the DC regulator needs to be accounted for. For example if the power conversion of the regulator is 75% then the total power draw from the CRM including regulation is used for you calculations.

## Company Confidential

Standard Communications Corp. -27- November 20, 2000